# **Аннотация**

*Подчеркивается необходимость поиска новых технологий обучения, соответствующих уровню развития информационно-коммуникационных технологий и отвечающих требованиям современных проектных и производственных технологий. Проведен анализ функциональных возможностей информационных технологий при формировании геометро-графических компетенций, происходящем в ходе базовой графической подготовки студентов технического университета. Описано системное использование комплекса информационных технологий при различных формах учебных занятий. Показаны варианты интеграции этих технологий в содержании разделов графической подготовки студентов и обоснована эффективность их использования.*

**Ключевые слова:** *информационные технологии, геометро-графическая компетентность, компьютерная графика, технологии обучения и контроля, информационная среда обучения.*

# **Введение**

Современное производство характеризуется высоким уровнем автоматизации деятельности инженера, смещением грани между проектированием и производством. Сегодня на первый план выступает компьютерное моделирование, которое сопровождает весь производственный процесс, начиная с расчетов параметров и характеристик изделия и заканчивая технологическими процессами изготовления продукции [1].

Интенсивный процесс обновления техники и технологии производственной сферы, в свою очередь, требует совершенствования системы подготовки будущих специалистов инженерного профиля. При этом одной из основных задач формирования компетенций проектно-конструкторской деятельности является формирование у обучающихся тотальной готовности к использованию современных информационных технологий и компьютерных средств [2].

В инженерном образовании необходимой составляющей является базовая графическая подготовка студентов технических университетов, формирующая геометро-графическую компетентность будущих выпускников. Такая подготовка предполагает уровень осознанного применения графических знаний и умений, практический опыт изучения функциональных и конструктивных особенностей технических объектов и практику их конструирования, а также свободное владение навыками работы в современных графических средах проектирования и разработки технической документации [3,4]. В настоящее время в высшем техническом профессиональном образовании реализуется инновационная стратегия комплексной информатизации геометро-графической подготовки, направленной на развитие у студентов актуальных навыков проектирования и конструирования с получением электронных 2-х или 3-х мерных изображений объекта, а также их преобразования (при необходимости) друг в друга [2]. Заметим, что на современном этапе проектирования предпочтение отдается объемному моделированию. 3dмодель значительно повышает производительность и качество результатов моделирования, его вариативность и наглядность. Информационные модели, в число которых входят и 3d геометрические модели, присутствуют практически на всех стадиях создания изделия, но именно электронная модель играет роль первоисточника для его полного жизненного цикла. Такая модель хранится в базе данных проекта и обеспечивает решение инженерных задач при проектировании, производстве, эксплуатации и модернизации объекта.

В этом русле существенно меняется и роль компьютерной графики в процессе геометрографического образования [5]. Она становится не только предметом изучения как основного инструмента разработки конструкторской документации, но и средством обучения, ядром базовой графической подготовки студентов, позволяющим при дефиците учебного времени интенсифицировать процесс обучения, а также учесть индивидуальные особенности студентов для понимания сложной к усвоению графической информации.

В работе представлена модель базовой графической подготовки студентов ПНИПУ, опирающейся на современные возможности информационных технологий и, в первую очередь, компьютерной графики, а также обсуждаются орагизационно-методические условия ее реализации.

# **Модель геометро-графической подготовки и функционал информационных технологий**

Задача совершенствования технологий обучения студентов технических вузов инженернографическим дисциплинам с использованием компьютерных средств является актуальной и своевременной. В [6] подчеркивается, что цель подготовки специалиста в техническом вузе – «добиться требуемого производством уровня готовности выпускника к проектноконструкторской деятельности за счет оптимального сочетания геометрической, инженерной и информационно-технологической подготовки».

В силу вышесказанного согласно ФГОС ВО и степени развития производственной сферы сегодня успех формирования геометро-графических компетенций студентов непосредственно зависит от уровня внедрения в процесс обучения САD-систем, сближающих графическое образование с реальной проектно-конструкторской деятельностью, а также широкого использования в учебном процессе средств и возможностей новых информационных технологий [7].

Как уже было отмечено, основная цель базовой геометро-графической подготовки студентов технических вузов – формирование способностей осуществлять проектноконструкторскую деятельность в соответствии с запросами сегодняшнего дня. В организации учебной деятельности студентов основной акцент необходимо сделать на использование потенциала современных информационно-коммуникационных технологий, на основе которых должна быть разработана информационная среда обучения для поддержки и контроля качества учебного процесса. Особое внимание необходимо обратить на инструментальную подготовку обучаемых, направленную на широкое использование CAD-систем при решении учебных задач и выполнении проектных заданий. Также необходимо задействовать возможности современной компьютерной графики, которая является эффективным механизмом развития пространственного мышления у обучаемых. Использование компьютерной графики в качестве иллюстративного механизма осваиваемой базы знаний позволяет при дефиците учебного времени интенсифицировать процесс обучения, учесть индивидуальные особенности студентов и способствовать более быстрому пониманию специфики графической информации. С другой стороны, качественный иллюстративный материал побуждает студентов к освоению графических пакетов и стимулирует к использованию возможностей компьютерной графики при оформлении учебных результатов и собственных проектов.

На рис.1 представлена инновационная модель геометро-графической подготовки, направленная на формирование геометро-графической компетентности и актуализирующая роль информационных технологий в обучении.

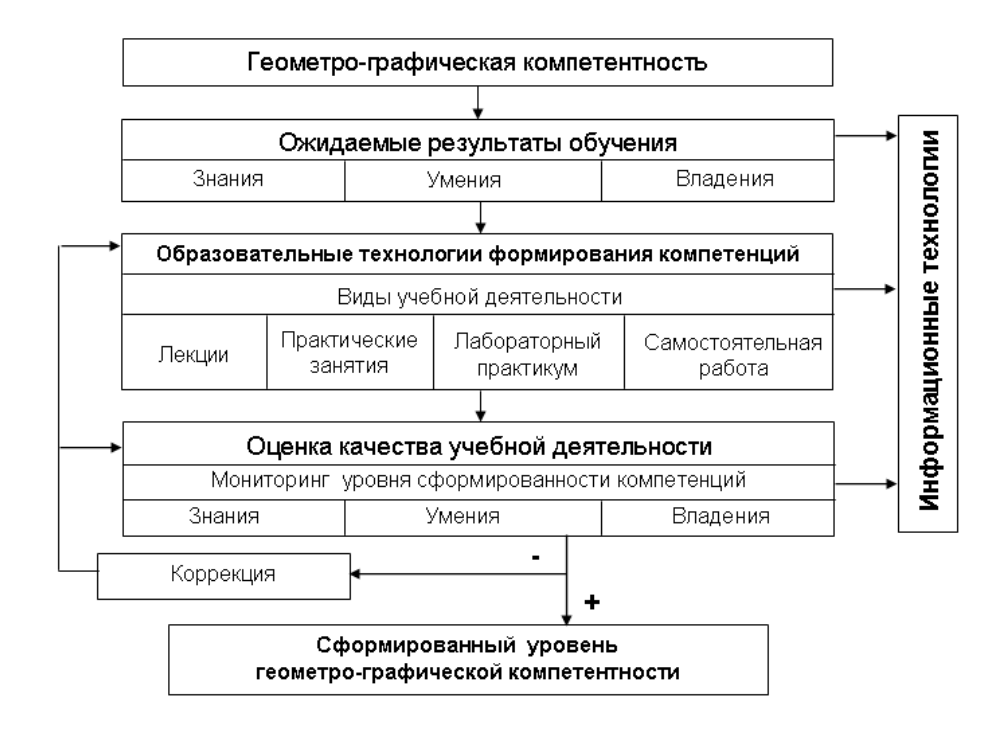

Рис 1: Модель геометро-графической подготовки

Подчеркнем, что уже на уровне целеполагания необходимо ясно сформулировать группу требований к результатам обучения, касающихся инструментальной подготовки обучаемых в области владения CAD-системами. Какие знания необходимо довести до понимания студентов в ходе освоения данного раздела? Какие ожидаемые инструментальные умения студенты должны получить в ходе практических занятий и лабораторного практикума? Чем овладеть в ходе выполнения самостоятельных заданий? Какие практико-ориентированные задания помогут оценить уровень сформированности геометро-графических компетенций у студентов в конце курса обучения?

Как видно из схемы, при реализации разработанной модели практически на всех его этапах обучения используются различные возможности компьютерных технологий. В табл. 1 приведены основные функции информационных технологий, используемых  $\bf{B}$ образовательном процессе.

## Таблина 1

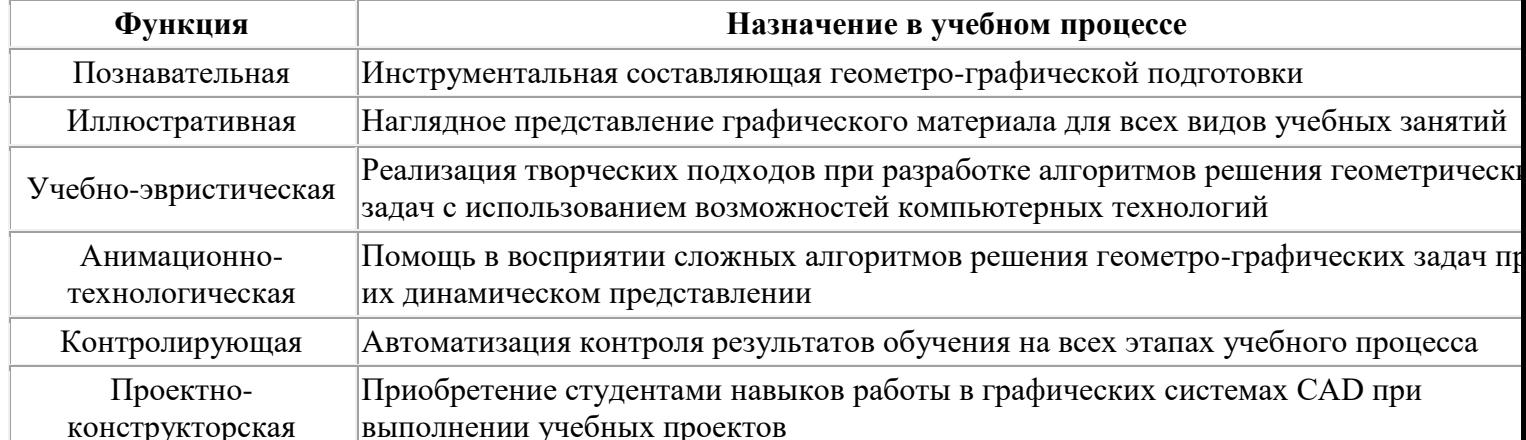

### Функционал информационных технологий в процессе обучения

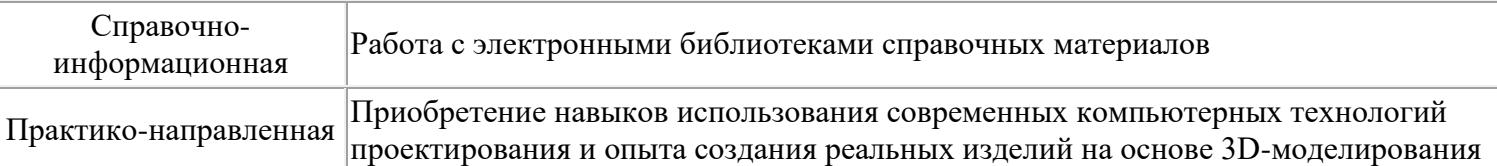

В соответствии с разработанной моделью геометро-графической подготовки и определенному функционалу информационных технологий в процессе обучения разработан учебно-методический комплекс, обеспечивающий все формы и виды учебной деятельности при обучении графическим дисциплинам [8,9]. Данный комплекс представляет собой совокупность отдельных программных разработок для методической поддержки образовательного процесса и функционирования предметно-ориентированной среды формирования геометро-графической компетентности студентов.

Рассмотрим более подробно особенности применения инновационных технологий в рамках интегративного курса «Начертательная геометрия. Инженерная и компьютерная графика».

# **Опыт применения информационных технологий при геометро-графической подготовке**

Традиционно в учебной деятельности знакомство с теоретическими основами курса происходит на лекциях, а формирование системы знаний и способов деятельности осуществляется на практических занятиях. При визуализации представляемого графического учебного материала используются, в основном, иллюстративные и анимационно-технологические функции компьютерных технологий, что не является принципиально новым моментом в технологии обучения [10]. Многолетний опыт использования в ходе графической подготовки лекций-презентаций и демонстрационных поэтапных примеров решения задач выявил эффективные приемы подготовки учебной информации:

- Системная организация учебного материала;
- Краткий текстовый комментарий;
- Фреймовая структура подачи материала;
- Сочетание пространственной модели и плоского изображения;
- Сопровождение информационного материала алгоритмом построения;
- Использование целесообразной анимации, цветовых и динамических акцентов;
- Подготовка печатных основ для составления конспекта и решения задач.

Большое значения для понимания излагаемого материала имеет свертка информации в виде краткой схемы, а также использование изложенной теории на практических примерах. На рис. 2 приведен фрагмент лекционного материала с использованием динамически активных слайдов по одной из трудно усвояемых студентами тем – «Пространственные и плоские преобразования».

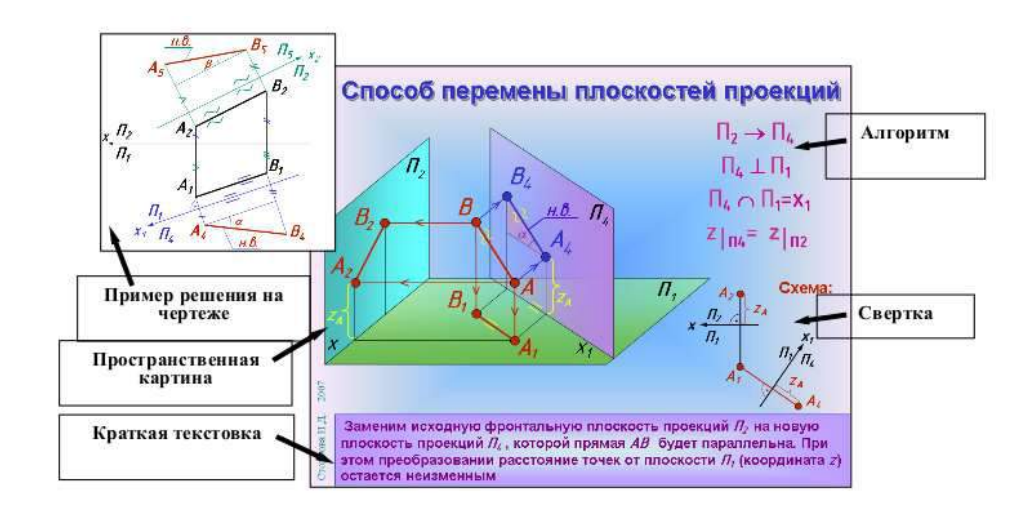

Рис 2: **Фрагмент подготовки лекционного материала**

Как уже было отмечено, фундаментом современной инженерной деятельности являются компетенции в области современных программ CAD, которые позволяют создавать виртальные параметрические модели твердотельных объектов. Отсюда раздел «Компьютерная графика» имеет практическую направленность современного процесса обучения графическим дисциплинам, и в программе обучения он представлен обязательным лабораторным практикумом. Данный вид учебной деятельности предполагает организовать первоначальную инструментальную подготовку обучаемых, чтобы дальнейшая самостоятельная работа студентов над учебными проектами была более приближена к профессиональным действиям. Поэтому отдельно необходимо остановиться на разработке эффективной методики формирования у студентов первоначальных навыков работы в графических средах. При ограниченном времени, отводимом в программе обучения на лабораторные занятия в компьютерном классе, студентам важно дать оперативные установки использования основного спектра возможностей редактора при графических построениях, подготовить рекомендации по рациональным алгоритмам проектирования 3D-объектов, продемонстрировать позволяемые компьютером вариативные способы решения задач геометрического моделирования.

Для эффективного проведения лабораторных занятий разрабатываются пособия с наглядным поэтапным фреймовым руководством по выполнению соответствующих заданий в осваиваемой графической среде. На рис.3 приведен пример электронного моделирования корпусной детали с пошаговым алгоритмом построения – текстовым и визуальным, показывающим результат выполненных действий на компьютере.

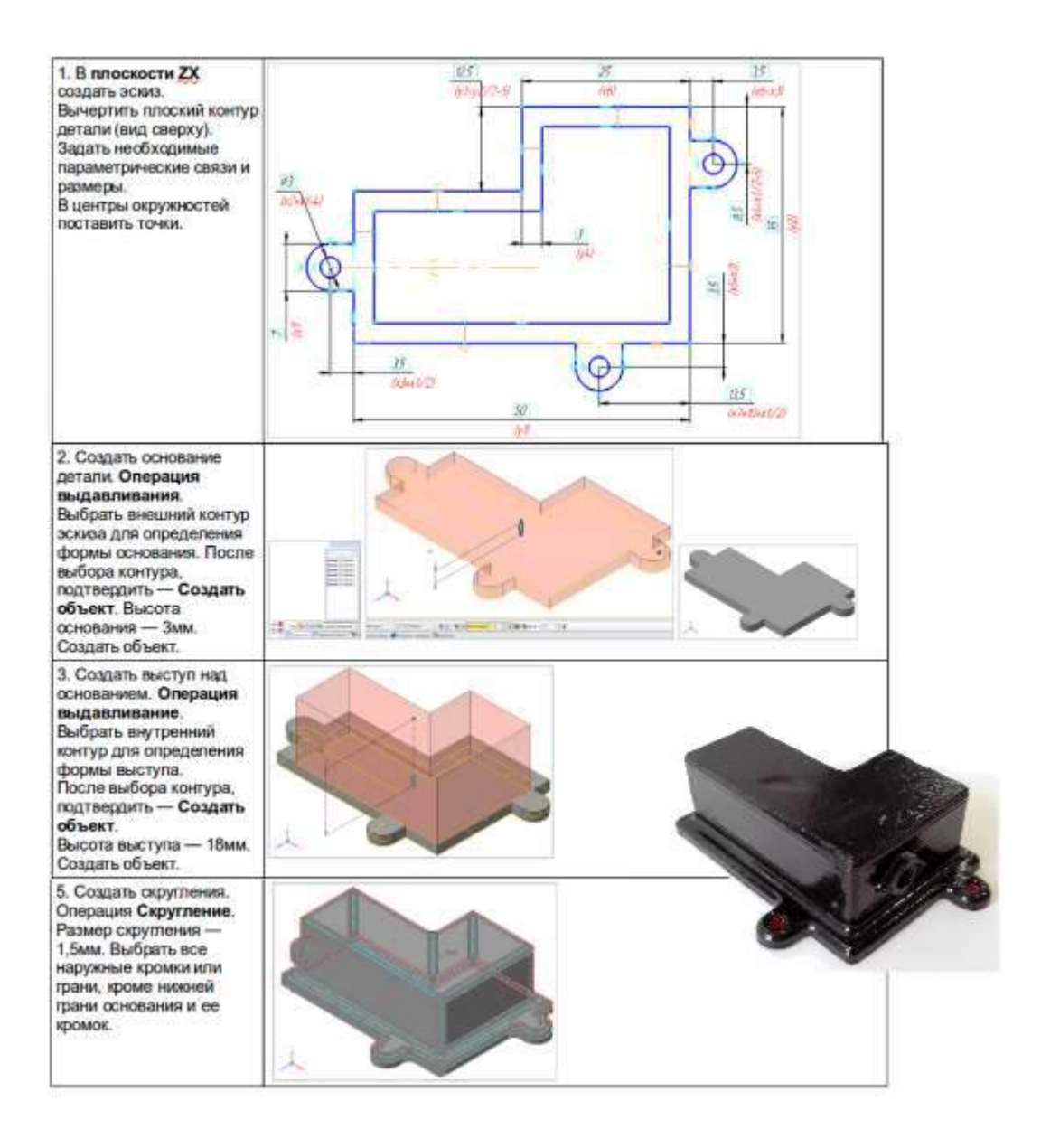

Рис 3: **Фрагмент лабораторного практикума**

Для более глубокого понимания студентами младших курсов технологий современного прототипирования наряду с процессом проектирования виртуальной модели можно продемонстрировать еще одну возможность современных компьютерных технологий воплощение "виртуальной реальности" в материале, т.е. получение макета объекта при печати на 3-d принтере (см. рис.3).

Полученные навыки работы по освоению инструментальных компетенций на лабораторных работах позволяют «начинающим проектировщикам» в дальнейшем перейти на более высокий уровень освоения профессиональных компетенций проектноконструкторской деятельности.

Следует отметить, что в сегодняшних условиях существенно меняется сам процесс обучения и роль преподавателя. В соответствии с новыми учебными планами акцент в преподавании сместился в сторону самостоятельной работы студентов. Именно самостоятельная работа способствует развитию интеллекта студентов и их профессиональной пригодности. При этом сам преподаватель вместо демонстратора и контролера становится помощником и наставником студентов.

Для организации эффективной самостоятельной работы студентов необходима разработка учебных графических заданий с применением современных информационных технологий, включая наиболее востребованное в проектно-конструкторской практике 3Dмоделирование. Исходные условия таких тематических заданий должны быть подготовлены таким образом, чтобы при их выполнении максимально был задействован функционал компьютерных технологий для всех разделов дисциплины «Начертательная геометрия, инженерная и компьютерная графика».

Приведем примеры использования компьютерных технологий при выполнении студентами запланированной учебной программой самостоятельной работы.

В разделе «Начертательная геометрия», базирующимся на классической платформе 2Dмоделирования, возможность использования компьютерных технологий ограничивается, как правило, получением качественного иллюстрационного графического материала. Для расширения сферы использования возможностей компьютерной графики и освоения студентами инструментальных компетенций САПР на кафедре подготовлены индивидуальные задания с элементами эвристической деятельности, выполняемые с использованием 3D-модели геометрического объекта. В работах [11,12] представлены примеры нестандартной постановки и решения проблемных задач, входящих в комплект индивидуальных заданий студента и демонстрирующих синтез основных положений теоретических основ начертательной геометрии и возможностей современных инструментальных средств геометрического моделирования (в частности, программы КОМПАС).

Представим еще один вариант использования 3D-моделей при решении геометрических задач. Цель поиска такого варианта продиктована необходимостью использования инновационных технологий в обучении и желанием сохранить основные темы начертательной геометрии в программе дисциплины при значительном сокращении учебных часов дисциплины для некоторых программ обучения, укладывающихся в один семестр.

На рис. 4 приведен пример выполнения задания по трудно усвояемой студентами теме «Пересечение поверхностей», для выполнения которого необходимы базовые знания алгоритма построения линии пересечения заданных поверхностей. Но, в отличии от традиционного 2D-представления рассматриваемой композиции, используется виртуальная 3D-модель.

В этом случае наиболее трудоемкий этап работы - построение кривой пересечения - «выполняет» компьютер. Знание же студентом алгоритма построения кривой пересечения по точкам позволяет провести анализ полученной кривой, определив «обратным» поиском опорные точки линии (экстремальные, перемены видимости) в соответствии с известным алгоритмом. Результаты анализа студент оформляет в отчетной распечатке, выбирая наиболее наглядные для восприятия расположения модели композиции.

На рис. 4 выполнен анализ линии пересечения моделей конуса и сферы, с помощью метода секущих плоскостей найдены высшая и низшая точки линии пересечения, а также точки перемены видимости для вида сверху на данную композицию.

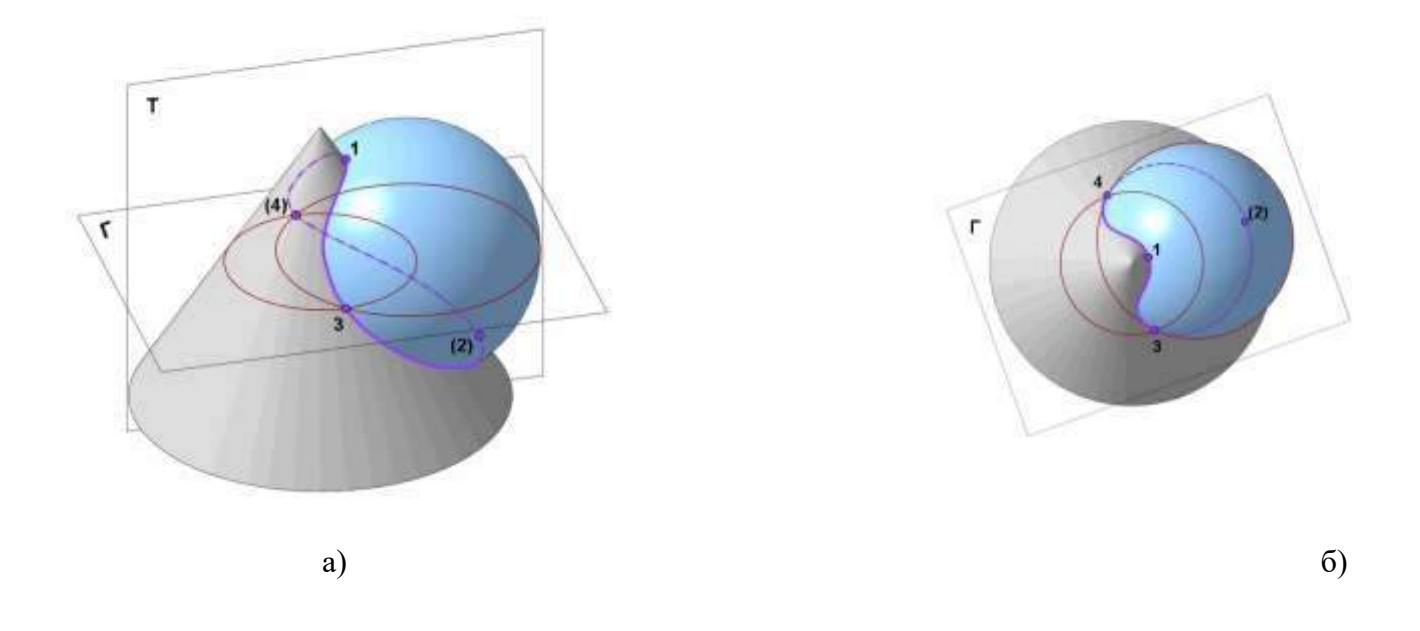

Рис 4: **Исследование линии пересечения поверхностей:**

## **а) модель пересекающихся конуса и цилиндра; б) демонстрация линии пересечения на виде сверху**

Раздел «Инженерная графика» идеально настроен на практико-ориентированную учебную деятельность и широкое использование функционала компьютерных технологий в образовательном процессе. Создание конструкций технических объектов является для студентов достаточно трудоемким процессом, требующим навыков необходимых геометрических построений при выполнении конструкторского документа, а также знаний стандартных правил его оформления. В свою очередь, точность представления размерных параметров объекта в документе остается главным его требованием. Компьютерные технологии позволяют решать подобные инженерные задачи, предлагая точный инструментарий создания конструкторского документа и широкий перечень информационных библиотек.

Пример 3D-модели технической детали, конструкция которой требует выполнения достаточно сложных формообразующих геометрических построений, а также поиска параметров стандартизованных технических элементов, приведен на рис.5 а,б.

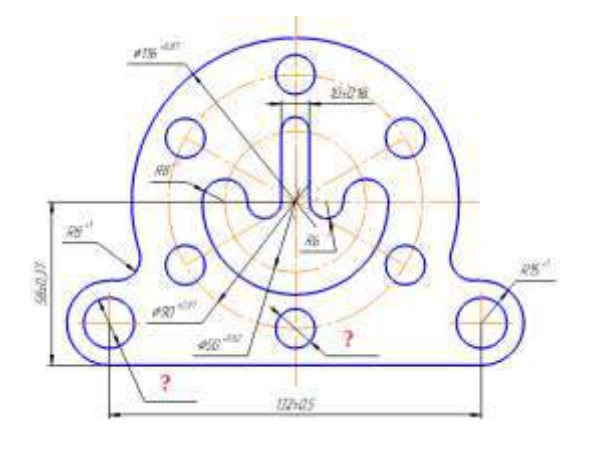

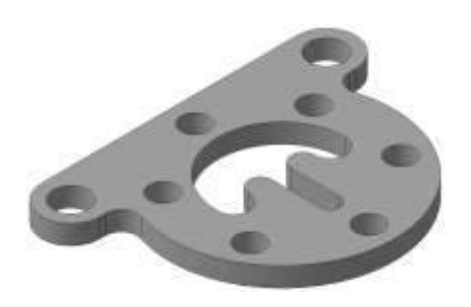

## Рис.5: **Проектирование детали «Фланец фигурный»: а) создание эскиза; б) визуализация детали**

При создании модели студенту требуется выполнить необходимые традиционные, хотя и достаточно проблемные, построения, определяющие (в частности) криволинейную форму детали, рационально используя возможности компьютера. Дополнительно по данным электронного справочника студент должен определить и нанести на ассоциативный чертеж стандартные параметры отверстий под крепежные детали (рис.5а).

Завершающим этапом самостоятельной работы студентов является выполнение задания по разработке конструкторской документации на изделие. Для реализации проектноконструкторской функции учебной среды, необходимо максимальное приближение ее к реальной обстановке проектной деятельности конструктора. Работа над такими проектами предполагает использование алгоритмов геометрического моделирования при создании твердотельных моделей как структурных составляющих технического изделия, так и сборочной единицы в целом. На этом этапе студенту приходится активно использовать справочную информацию дополнительных электронных ресурсов Интернета или специально созданного ресурса учебного электронного справочника.

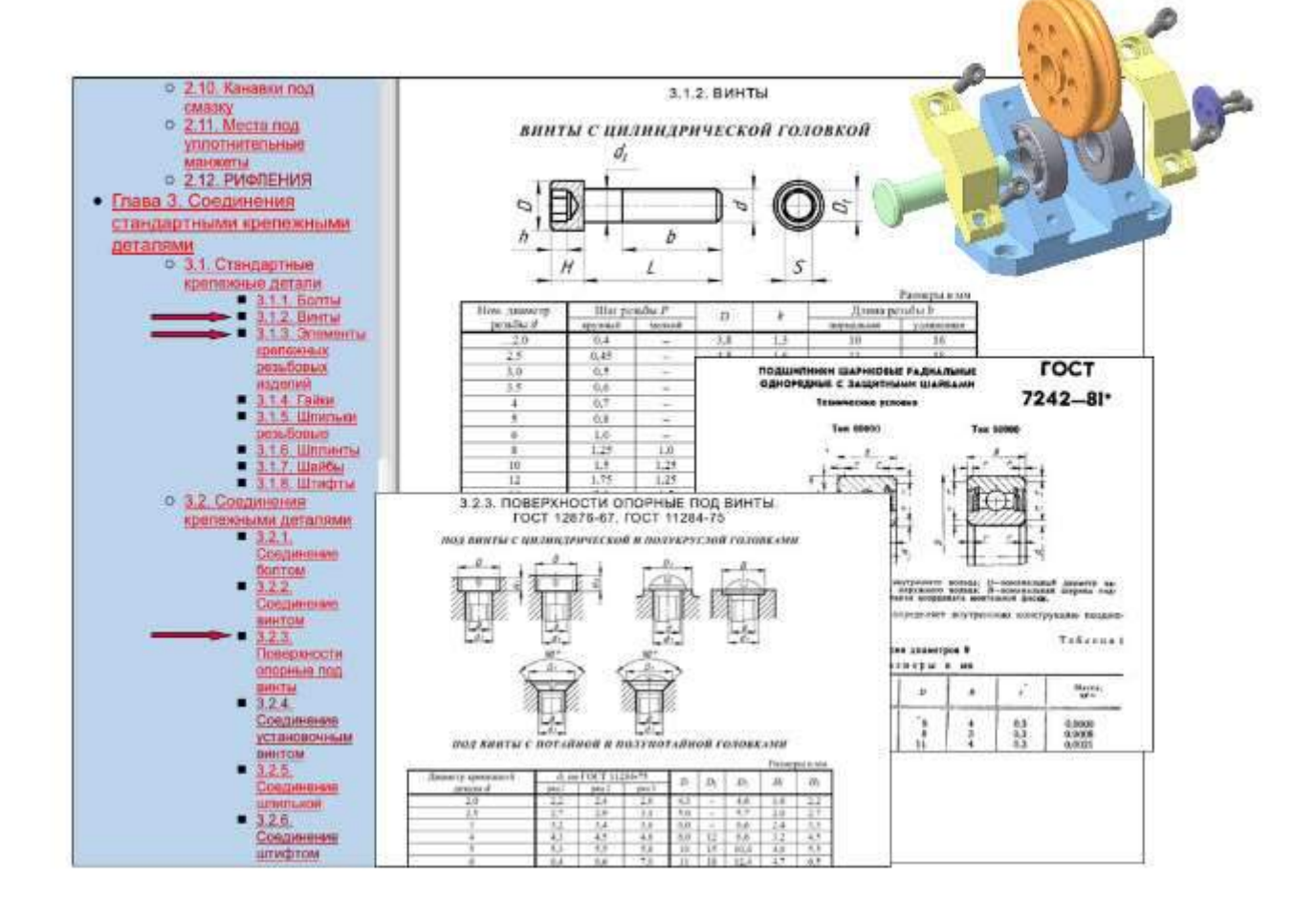

# Рис.6: **Использование информации из электронных справочных ресурсов при выполнении учебного проекта**

На рис. 6 приведен пример работы над проектом модели сборочной единицы «Блок роликовый», подробное описание которого имеется в [13]. В конструкции изделия имеются стандартные специализированные (подшипники) и крепежные изделия, которые подбираются на основании расчета и данным из электронной библиотеки.

В процессе формирования профессиональных компетенций важнейшее значение имеет контроль знаний, умений, навыков, приобретаемых студентами в ходе учебного процесса. Результативность оценки во многом зависит от сочетания методов, средств и видов проверки, а также, что немаловажно, от содержания контролирующих заданий. С активным использованием компьютерных технологий при обучении появляется необходимость совершенствования мониторинговых процедур контроля, от модернизации содержания контролирующих заданий до организации тестовых мероприятий и анализа получаемых данных. Комплекс разработанных процедур контроля охватывает достаточно полно все ожидаемые компоненты геометро-графических компетенций, в том числе и те, которые касаются раздела компьютерной графики.

Хорошо зарекомендовала себя при текущем контроле успеваемости процедура оценки знаний и умений студентов посредством автоматизированного тестирования. Многолетний опыт применения электронной системы контроля позволил выработать ряд приемов, который исключает систему простого угадывания верного ответа. С этой целью применяются вопросы различных типов: не только один из многих, но и на соответствие, многие из многих. Также применяется система штрафов, когда за неверный ответ начисляются отрицательные баллы. Поскольку тесты предназначены для графических дисциплин, то в вопросах и ответах используются графические контенты. Для дифференциации уровня подготовленности студентов имеются тестовые задания различного уровня сложности. Подготовлены тесты как для самоконтроля студентов через Интернет, так и для рубежного контрольного тестирования по окончании учебных модулей  $[14]$ .

На рис. 6 продемонстрированы примеры тестовых заданий различного типа по популярным темам «Поверхности» и «Изображения». При создании тестов используются как объемные модели, так и плоские изображения объектов. Использование 3d-объектов позволяет не только понять суть выполняемого задания, но и мотивирует студентов к освоению возможностей 3d-моделирования, широко применяемого при освоении программы графической подготовки студентов университета.

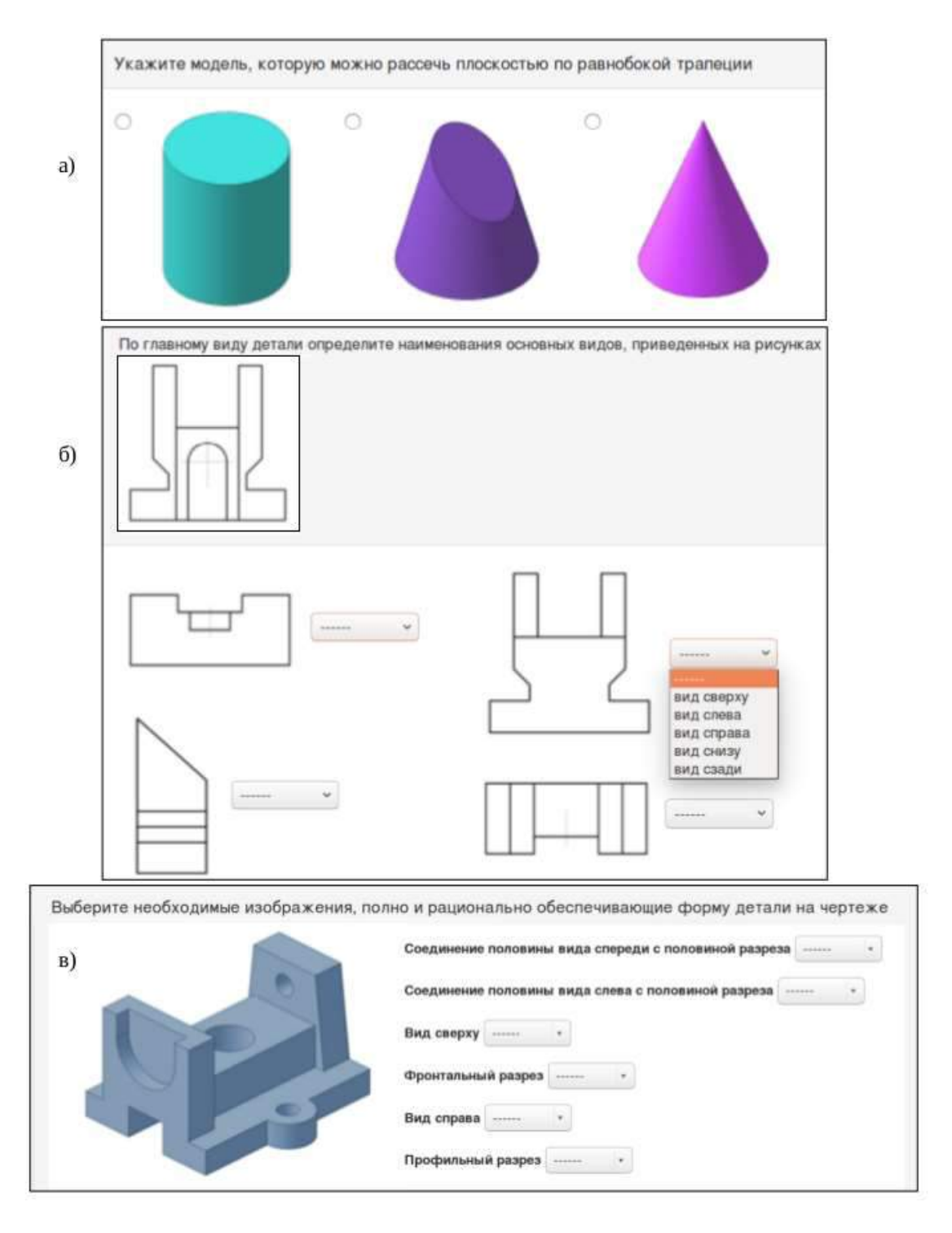

# Рис.6: **Тестовые задания различных типов: а) один из многих; б) на соответствие; в) множественные ответы**

Проблемной задачей остается (в связи с сокращением академических часов обучения) организация контролирующих мероприятий, оценивающих достижения студентов при самостоятельном выполнении индивидуальных графических заданий проектной направленности и учебных проектов. При оценке тематических заданий должна учитываться как профессиональная составляющая учебной деятельности (программный материал), так и инструментальная поддержка этой деятельности, обеспечивающая в значительной мере достижение запланированного уровня компонентов профессиональных компетенций (умений, владений).

В настоящее время при оценке инструментальной составляющей графической подготовки используется в основном только сам факт выполненного задания с использованием компьютера или учитывается временной фактор (оценивается время выполнения или объем заданий, выполненных за определенный период времени). Необходимо при оценке качества создаваемых студентами, например, 3d-моделей изделий и конструкторской документации к ним ввести процедуру оценивания оптимальности и параметрической точности выполнения реализуемого алгоритма построения модели. Только при такой оценке можно установить уровень владения обучаемыми технологиями твердотельного моделирования.

Для проверки качества выполнения студентами учебных заданий по построению 3Dобъектов авторами применяется текущий параметрический «экспресс-контроль», позволяющий быстро оценить оптимальность и точность проделанной студентом работы. Например, при создании 3d-модели сложной по форме технической детали, приведенной на рис. 7, в качестве контролируемых выбраны параметры: параметр  $A^*$ , определяющий выполнение формообразующих геометрических построений (сопряжений), и параметр  $E^*$ , указывающий на точность поиска стандартных значений диаметров отверстий под крепежные детали.

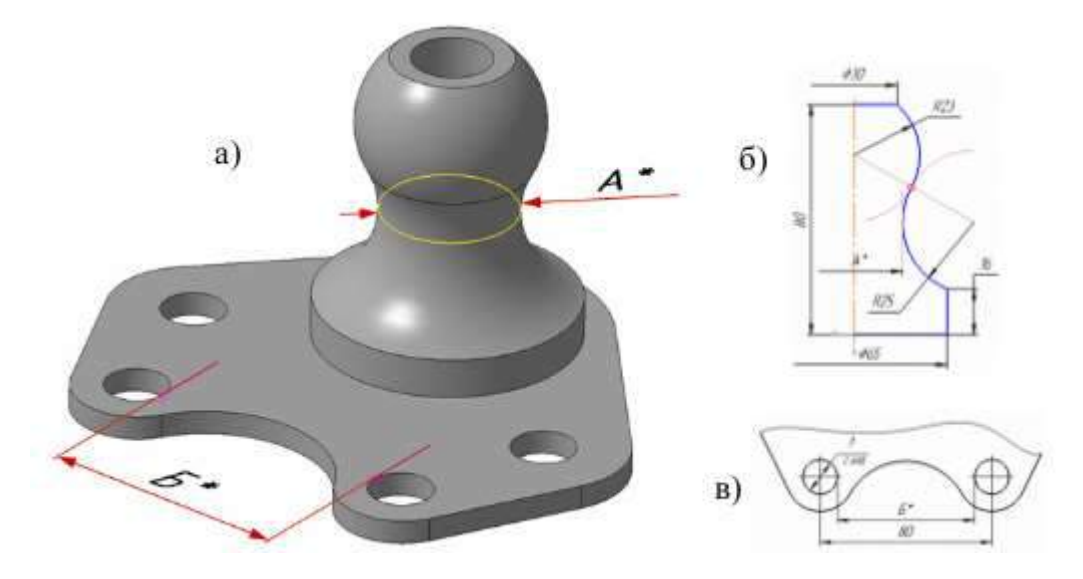

# Рис.7: Создание 3D-модели детали: а) общий вид модели (А\*, Б\* - скрытые контролируемые параметры); б) схема контроля геометрических построений  $(A^*)$ ; в) фрагмент эскиза для контроля точности подбора справочных параметров ( $\mathbf{E}^*$ )

Здесь основным носителем оценки работы является заранее подготовленное и скрытое от студента контролирующее значение назначенного параметра, не входящего в размерную сетку объекта, но рекомендованное студенту к его определению. Преподаватель по этому значению может легко и быстро проверить правильность реализованного студентом алгоритма построения модели.

Дополнительно точность построения моделей с заданными геометрическими параметрами, выполненных студентами самостоятельно по индивидуальным заданиям, можно проверять по известным для преподавателя значениям массовых или объемных характеристик, которые легко вычисляются в системах САПР.

Приобретение студентами навыков проектирования в системе САПР на начальном этапе их обучения проектно-конструкторской деятельности позволит более успешно в дальнейшем выполнять курсовые и дипломные проекты, а также проектно-конструкторские и исследовательские работы по заказу предприятий.

# **Заключение**

В данной работе приведена общая модель геометро-графической подготовки студентов инновационной направленности, ядром которой является использование широкого спектра возможностей компьютерных технологий. Реализация данной модели и учет функциональных особенностей применяемых технологий позволили повысить эффективность образовательного процесса на пути обеспечения качества обучения студентов. Можно отметить следующие достоинства применяемых подходов:

- Удалось создать среду обучения максимально приближенную к производственным условиям проектно-конструкторской деятельности;
- Широкое применение компьютерных технологий усилило позиции интегративности отдельных разделов графической подготовки и повысило эффективность всех видов учебной деятельности;
- В условиях сокращения часов, отводимых в учебных планах на изучение дисциплины, формирование у студентов геометро-графической компетентности реализуется за счет комплексных обучающих заданий сочетающих профессиональную направленность и инструментальную подготовку на основе использования систем САПР;
- Применение автоматизированного контроля достигаемых образовательных результатов в ходе освоения образовательной программы позволило проводить оперативный мониторинг качества учебного процесса и своевременно принимать при необходимости корректирующие воздействия на уровень подготовленности студентов;
- Организация самостоятельной работы студентов с использованием графических систем САПР вызвало необходимость внедрения новых процедур оценки формируемых профессиональных компетенций таких как параметрический контроль выполненных студентами индивидуальных заданий и учебных проектов;
- Организация электронного образовательного пространства для студентов младших курсов с целью сближения технологий обучения с современными технологиями проектирования показала положительный результат, что определилось итогами контролирующих мероприятий.

Непрерывное информационное развитие современных технологий проектирования требует своевременного обновления образовательных программ и совершенствования технологий обучения. Безусловно, созданная интегрированная информационная обучающая система, направленная на формирование геометро-графической компетентности будущих специалистов в области техники и технологии, требует новых исследований и дальнейшей адаптации к изменяющимся условиям фунционирования проектно- конструкторской дейтельности.

# **Список литературы**

1. Петрунева Р.М., Топоркова О.В., Васильева В.Д. Учебное инженерное проектирование в структуре подготовки студентов технического вуза // Высшее образование в России. 2015. №7. С. 30-36.

2. Гузненков В.Н. Преподавание информационных технологий в графических дисциплинах технического университета // Открытое образование. 2013. № 1. С. 4-7.

3. Амирджанова И.Ю., Виткалов В.Г. Современное состояние развития геометрорафической культурыы и компетентности будущих специалистов//Вектор науки ТГУ. 2015. №2-2. С.26-31.

4. Тихонов-Бугров Д.Е., Абросимов С.Н. Проектно-конструкторское обучение инженерной графике: вчера, сегодня, завтра // Геометрия и графика. 2015. Т. 3. № 3. С. 47-57.

5. Столбова И.Д. Компьютерная графика - основа графической подготовки студентов // В сборнике: ГРАФИКОН'2016 Труды 26-й Международной научной конференции. 2016. С. 342-346.

6. Дворецкий С.И. Муратова Е.И. Система подготовки инженера 21 века и дидактические условия ее реализации // Инженерное образование в XXI веке: II Российский семинар по инженерному образованию. Тамбов, ТГТУ, 2001. С.91-97.

7. Минин М.Г., Захарова А.А., Сафьянников И.А., Вехтер Е.В. Организация процесса подготовки бакалавров техники и технологии к проектно-конструкторской деятельности//Высшее образование в России. 2013. № 5. С. 106-113.

8. Столбова И.Д., Александрова Е.П., Крайнова М.Н., Кочурова Л.В. О создании учебнометодического комплекса для сопровождения графической подготовки студентов // Геометрия и графика. 2015. Т. 3. № 2. С. 29-37.

9. [Александрова Е.П., Кочурова Л.В., Крайнова М.Н., Столбова](http://dgng.pstu.ru/conf2015/papers/21/) И.Д. Организационно[методическое сопровождение уровневой графической подготовки студентов технического](http://dgng.pstu.ru/conf2015/papers/21/)  [вуза](http://dgng.pstu.ru/conf2015/papers/21/) // Проблемы качества графической подготовки студентов в техническом вузе: традиции и инновации. 2015. Т. 1. С. 389-402.

10. Столбова И.Д., Дударь Е.С. Инновационные подходы к подготовке лекционного материала: конспект или видео // Alma mater (Вестник высшей школы). 2008. № 6. С. 29-35.

11. Александрова Е.П., Носов К.Г., Столбова И.Д. Геометрическое моделирование как инструмент повышения качества графической подготовки студентов // Открытое образование. 2014. № 5 (106). С. 20-27.

12. [Александрова Е.П., Носов К.Г., Столбова И.Д. Инновационные подходы при обучении](http://dgng.pstu.ru/conf2014/papers/6/)  [геометрическому моделированию](http://dgng.pstu.ru/conf2014/papers/6/) // Проблемы качества графической подготовки студентов в техническом вузе: традиции и инновации. 2014. Т. 1. С. 109-119.

13. [Александрова Е.П., Носов К.Г., Столбова И.Д. Практическая реализация проектно](http://dgng.pstu.ru/conf2016/papers/40/)[ориентированной деятельности студентов в ходе графической подготовки](http://dgng.pstu.ru/conf2016/papers/40/) // Открытое образование. -2015. -№ 5. -C. 55-62.

14. Столбова И.Д., Александрова Е.П., Крайнова М.Н. Модульная технология управления предметной подготовкой студентов // Университетское управление: практика и анализ. 2012. № 5 (81). С. 88-95.

# **Рисунки к докладу**

### ИНДИВИДУАЛЬНЫЕ ГРАФИЧЕСКИЕ ЗАДАНИЯ (3 з.е.)

### I. Методические указания к работе над заданиями 1, 2, 3, 4\*\*, 5\*\*

Задание 1 выполняется в масштабе 1:1 на формате А3, оформленном рамкой и упрощенной надписью (см. рабочую тетрадь).

Задания 2, 3, 4\*\*, 5\*\* выполняются на компьютере представляются  $\overline{M}$ преподавателю для контроля через сетевые коммуникации.

Окончательный вариант сдачи задания твердая копия модели на формате А4, оформленном рамкой и надписью (см.образец).

Примечание:  $* u * * -$ задания повышенного уровня сложности.

#### Залание 2

удовлетворяющей следующим условиям:

правильный треугольник с радиусом

2.2. Продемонстрировать вид модели с

описанной окружности  $R = 50$  мм;

из

перпендикулярна основанию;

бокового ребра  $c = 150$  мм.

модель

пирамиды

боковых

величина

пирамиды,

является

граней

треугольник)

большего

#### Залание 1

1.1. По заданным координатам построить лве проекции двугранного угла, имеющего общее ребро  $AC$  $\mathbf{u}$ ограниченного гранями АСВ и АСD. Определить натуральную величину этого угла, используя преобразование чертежа. 1.2.\* Способом плоско-параллельного перемещения построить проекцию грани АСВ, равную ее натуральной величине.

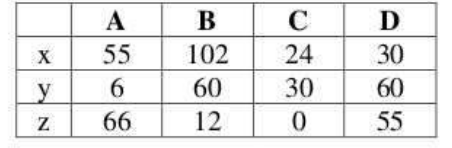

#### Залание 3

Построить модель конуса, усеченного плоскостью, прохоляшей через точку А. расположенную на поверхности конуса, при выполнении следующих условий: - параметры конуса:

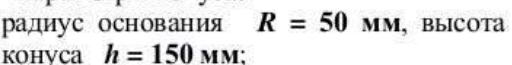

- точка  $A$  удалена от основания конуса на расстояние  $b = 30$  мм:

- форма сечения представляет собой эллипс, большая ось которого  $c = 80$  мм.

#### натуральной величиной двугранного угла при ребре с. Залание 4\*\* Задание 5\*\* Созлать модель пирамиды, Построить модель конуса, усеченного удовлетворяющей следующим условиям: плоскостью, при выполнении основанием пирамиды является следующих условий: правильный треугольник с радиусом - параметры конуса: радиус основания  $R = 50$  мм, высота описанной окружности  $R = 50$  мм; одна боковых граней конуса  $h = 150$  мм:  $\overline{u}$ (равнобедренный - форма сечения представляет собой треугольник) перпендикулярна основанию; эллипс, малая ось которого  $a = 40$  мм, - натуральная величина двугранного угла большая ось  $b = 50$  мм. при большем ребре с равна 68°.

### $P$ ис. 1

 $2.1.$ 

Создать

основанием

олна

(равнобедренный

натуральная

Индивидуальные задания для самостоятельной работы студентов (вариант №1) для программы на 3 з.е. (1 семестр)

#### II. Методические указания к работе над заданиями 6, 7

Задания по построению изображений на чертежах деталей рекомендуется выполнять на формате А3 в масштабе 1:1. Формат оформить основной надписью (форма Ne1) и дополнительной графой. В основную надпись и дополнительную графу следует занести шрифтом №10 буквенно-цифровое обозначение чертежа по примеру: ИГ.01.06 (ИГ - инженерная графика, 01 - номер варианта, 06 - номер задания). Остальные графы основной надписи (кроме графы «Материалы») заполнить по аналогии с конструкторским документом «Рабочий чертеж детали». При выполнении чертежей деталей необходимо откорректировать нанесение представленных в задании размеров в строгом соответствии со стандартом, не оставляя ни одно из изображений без размеров.

Задание 6 и 7 следует выполнить на ватмане с помощью чертежных инструментов. Допускается выполнение заданий на компьютере с соблюдением всех вышеизложенных требований и с последующим получением твердой копии, представляемой преподавателю.

Создание 3D-модели в заданиях и представление компьютерной распечатки для отчета выполняется по аналогии с заданиями 2, 3, 4\*\*, 5\*\*.

Примечание: \* - задания повышенного уровня сложности.

#### Задание 6

# Задание 7 7.1. Построить три изображения детали,

6.1. Выполнить чертеж детали, построив по заданным двум три основных вида. Оформить  $\mathbf{B}$ соответствии  $\mathbf{c}$ методическими указаниями.

6.2. Создать 3D-модель представленной детали.

применив необходимые простые разрезы, по возможности используя вариант видом. Чертеж соединения их с оформить  $\mathbf{R}$ соответствии  $\alpha$ методическими указаниями. 7.2.\* Создать 3D-модель с вырезом

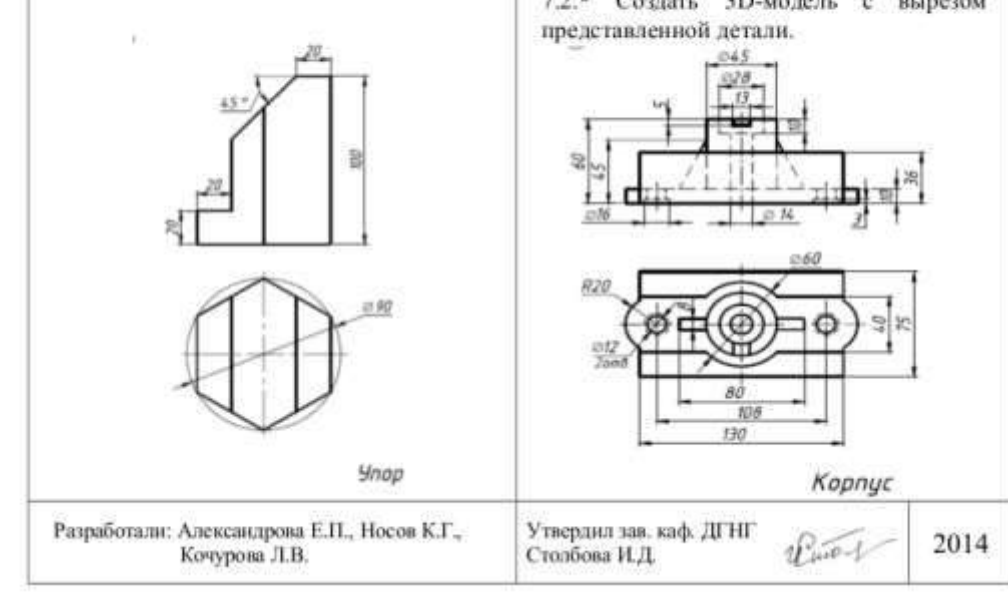

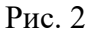

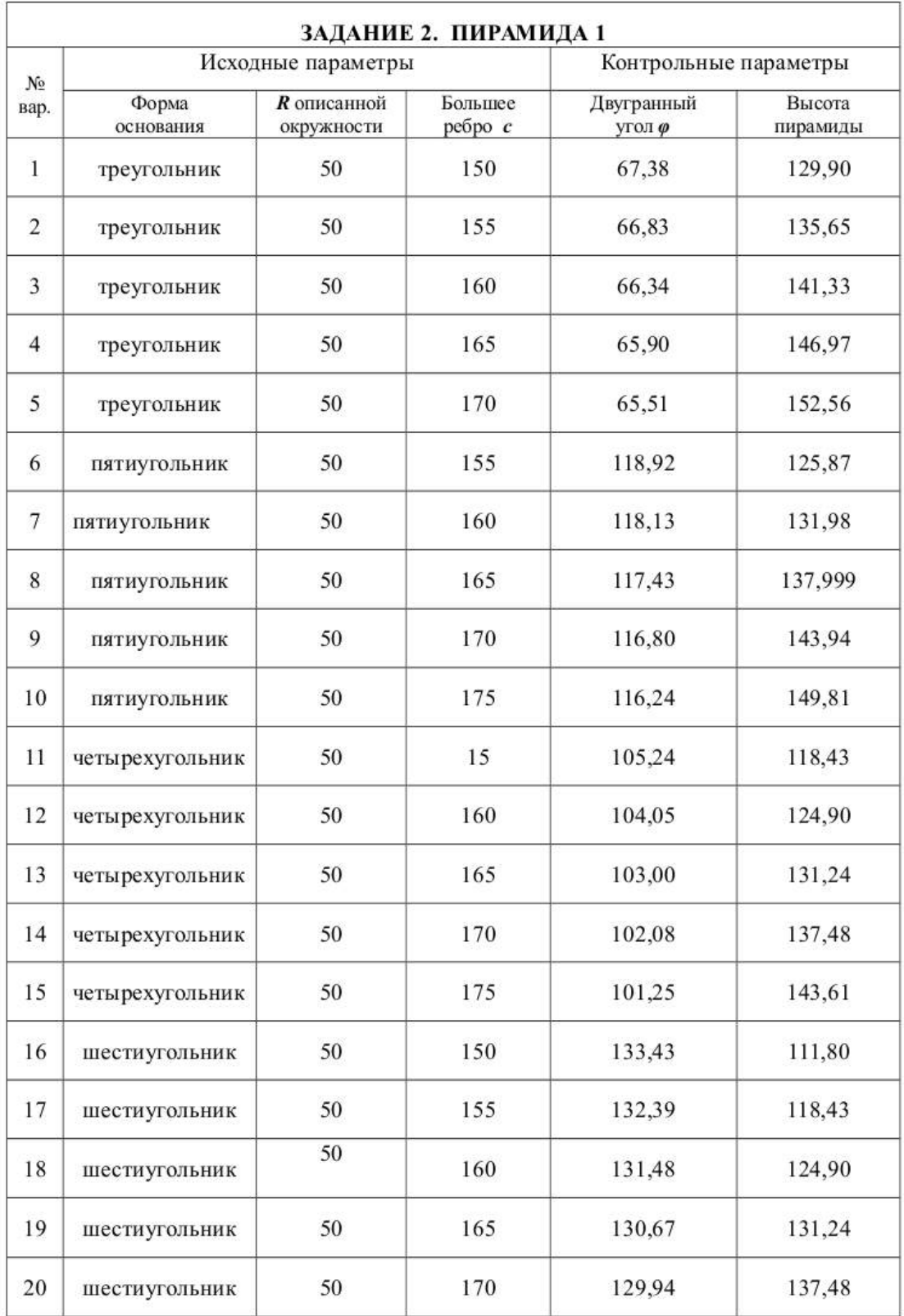

# Рис. 3

Парметрический контроль выриантов выполнения заданий с использованием САD для задания № 2

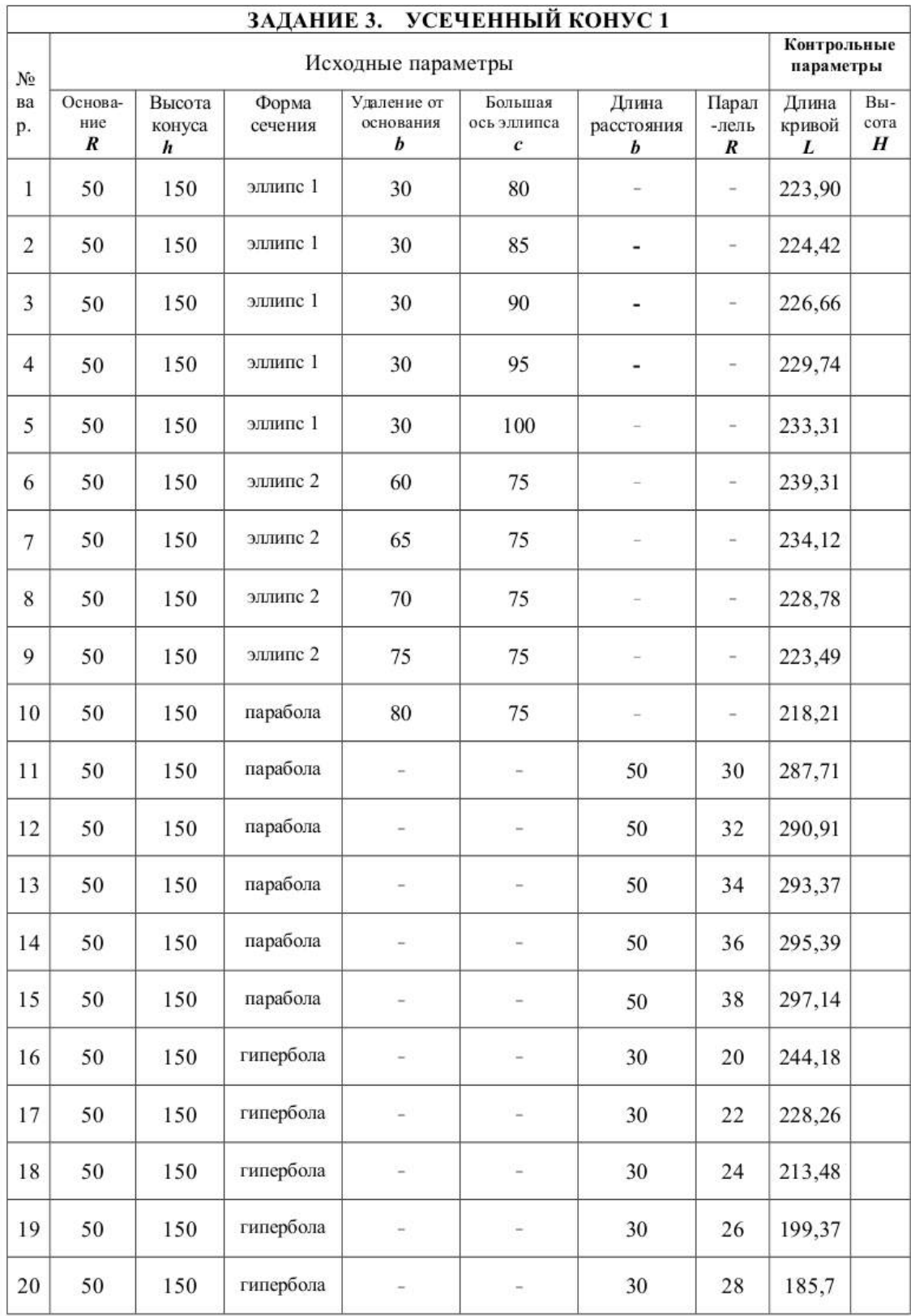

Парметрический контроль выриантов выполнения заданий с использованием САD для задания № 3